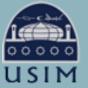

LIBRARY OF UNIVERSITI SAINS ISLAM MALAYSIA Perpustakaan Universiti Sains Islam Malaysia

ADVANCE

MALAYSIA

M Universiti Sains Islam Malaysia

# USER MANUAL

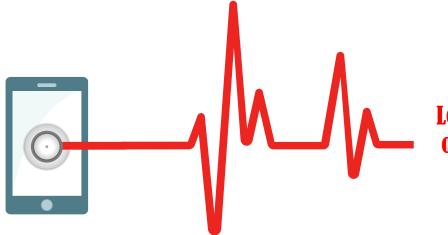

Lexis Research for Academics is an upgrade and latest version of Lexis Malaysia. It is a leading global provider to find legal data based on areas of law and related legal topics.

#### **MALAYSIAN CONTENT:**

- a. Malayan Law Journal (reported & unreported cases)
- b. Malaysian Legislation (Federal, Sabah & Sarawak)
- c. Malayan Law Journal Articles
- d. Shariah Law Reports (ShLR)
- e. Shariah Law Reports Articles (ShLRA)
- f. Industrial Law Journal
- g. Industrial Law Journal Articles
- h. Words, Phrases & Maxims
- i. Annotated Statutes of Malaysia

#### SINGAPORE

- a. Singapore Law Report
- b. Singapore Legislation

#### UK

- a. UK Cases
- b. UK Legislations
- c. UK Journals

#### AUSTRALIA

- a. Australian Cases
- b. Australian Legislation (states & Commonwealth)
- c. Australian Journals

**INDIA** a. Indian Cases **NEW ZEALAND** a. NZ Cases b. NZ Legislations HONG KONG a. HK Cases b. HK Legislations CANADA a. Canadian Cases b. Canadian Legislations US a. US Cases b. US Legislations (states & federal) c. US Journals

# **SUBSCRIPTION** LIST

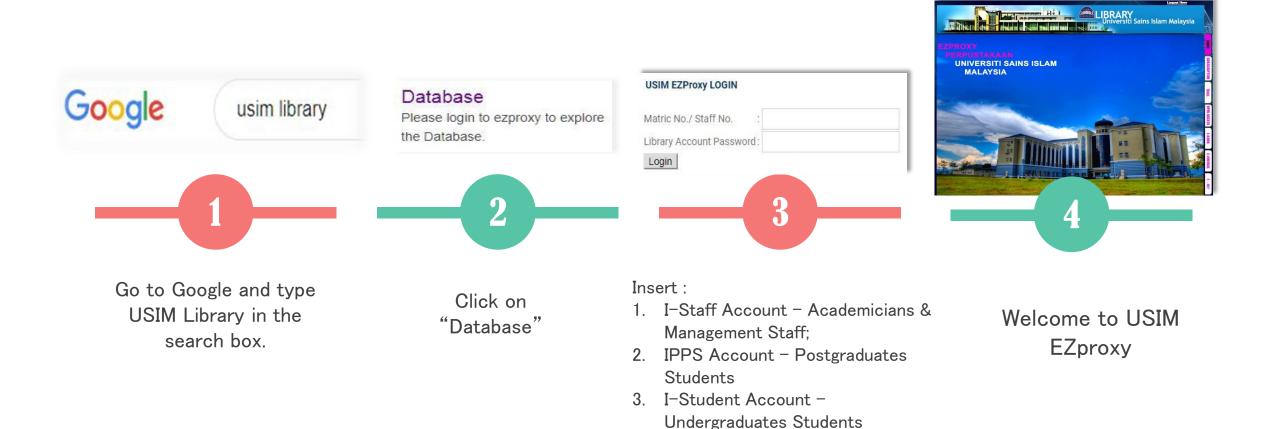

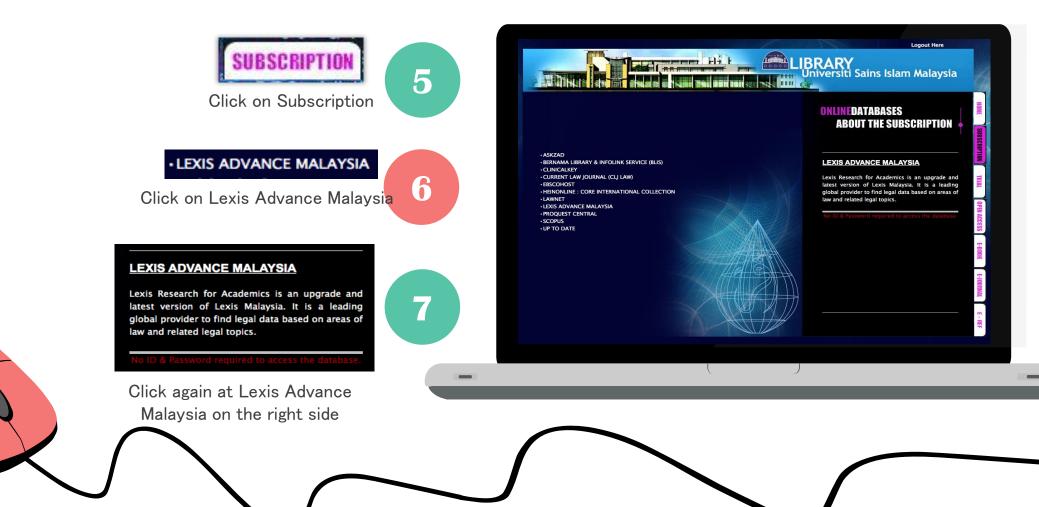

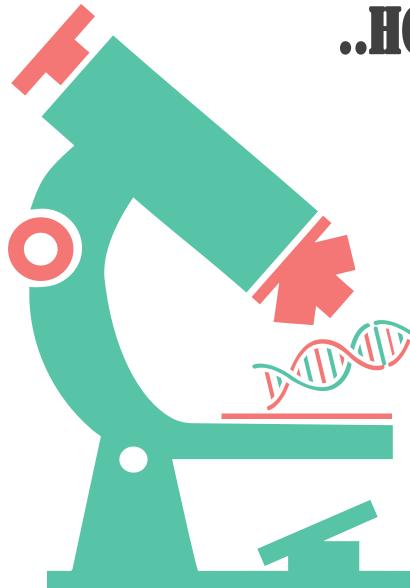

| Lexis Advance"<br>Malaysia Research                       |                                                                                                    | Client:-None- History Help More                                   |  |  |
|-----------------------------------------------------------|----------------------------------------------------------------------------------------------------|-------------------------------------------------------------------|--|--|
|                                                           | Lexis Advance® Malaysia                                                                                                    |                                                                   |  |  |
|                                                           |                                                                                                    | Advanced Search V Search Tips                                     |  |  |
| Enter terms, publications, or a cit                       | ation                                                                                                    | Search: Everything > Q                                            |  |  |
| → 🖑 History                                               | ✓ Q Quick Find                                                                                                    | ✓                                                                 |  |  |
| Searches Documents Shepard's®                             | Cases Legislation Secondary Materials Defined Terms                                                                                                    | > Annotated Statutes of Malaysia                                  |  |  |
|                                                           |                                                                                                    | Malayan Law Journal Articles                                      |  |  |
| You have no search history events.                        | Case Citation                                                                                                    | Malayan Law Journal Reports                                       |  |  |
| E View all history                                        | Case Name                                                                                                    | Malayan Law Journal Unreported                                    |  |  |
|                                                           |                                                                                                    | Shariah Law Reports (ShLR)   Shariah Law Reports Articles (ShLRA) |  |  |
| upport                                                    | Advanced Search: Cases                                                                                                    |                                                                   |  |  |
| Access Lexis Advance® Malaysia Help                       | Search                                                                                                    | Unannotated Statutes of Malaysia                                  |  |  |
| /iew help topics or search the help Browse the help index | Search                                                                                                    | View all MY publications                                          |  |  |
| -<br>Tutorials                                            |                                                                                                    |                                                                   |  |  |
| All Tutorials                                             |                                                                                                    | → ★ Favourites Help                                               |  |  |
| Contact Customer Support                                  | Latest Updates                                                                                                    | You have not saved any favourite filters or publications.         |  |  |
| Phone: 1800 88 8856                                       | Learn more about our newest changes to Lexis Advance® Malaysia<br>Research, including more content, search enhancements, and expanded<br>delivery options. |                                                                   |  |  |
|                                                           | Learn more about our latest release                                                                                                    |                                                                   |  |  |

#### Welcome to Lexis Advance Malaysia

 $\stackrel{\hbox{\tiny Comparison}}{\longrightarrow}$  Let Advance choose the best search type based on the terms you enter

Find your search terms: 🔵 Natural Language 🔵 Terms & Connectors 👩 Let Advance decide 🚽

a. Type the search terms in the red box.

8

b. Users have the option to use terms & connectors (Booleans like "and", "or", "w/p" etc.) or the natural language processing (type problem statement or just keywords). For later, just simply

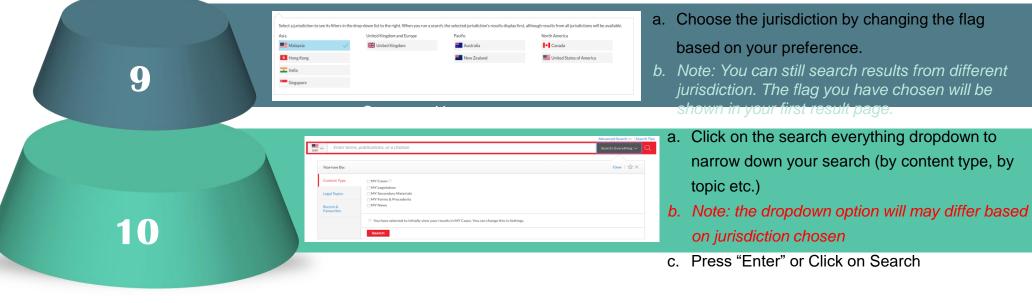

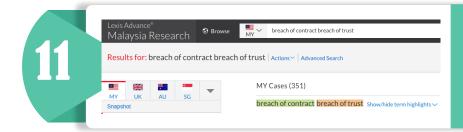

## Keywords will appear at the top of the list with assigned color

#### CaseAnalysis [2018] 7 MLJ 152

#### [2018] 7 MLJ 152

... of RM21,089,505.45. The said sum was paid to the bondholders in part payment of monies due. In 2012, the plaintiffs brought action against: (a) Aldwich for breach of contract and breach of statutory duty; (b) AEM for breach of contract, breach of statutory duty and constructive trust; (c) Kamalul for breach of trust, constructive trust, and breach of statutory duty; (d) Aseam for breach of contract, negligence, and breach of statutory duty; (e) Mayban Trustees for breach of contract, breach of trust, breach of statutory duty, and negligence; and (f) EY for breach of statutory duty and negligence. In response, the third defendant, Kamalul, filed a counterclaim against the plaintiffs and submitted that the allegedly wrongful declaration of EOD ...

View this passage in full document | View document

- a. Refer to the search map bar, the color assigned for the keywords will be tagged when the keywords are present in the document.
- b. Click on the color tag to view the relevant excerpt based on issues such as for breach of contract click on green bar color and breach of trust click on orange bar color on the search map

User can select jurisdiction by changing the flag

User can change between results from different content type (cases, legislation or secondary materials).

Enter more keywords to search across the result list.

- User can narrow down cases based on courts on which the result originate from.
- Note: user can use "select multiple" to choose more than one court. E.g. narrowing down case only from appellate courts (Court of Appeal & **Inexheratingelime** filter, users can filter the period of cases that they want to see by clicking on the date and year.

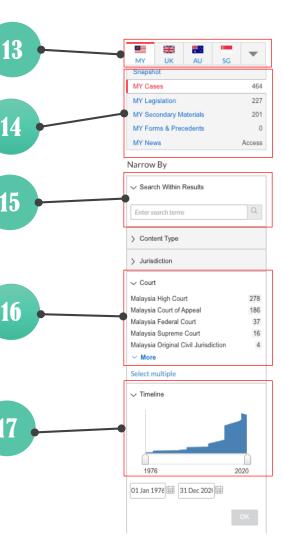

14

15

16

17

| MY Cases (464)                                                                                                    | [ (ť     |                  |
|----------------------------------------------------------------------------------------------------|----------|------------------|
| burden of proof drug trafficking Show/hide term highlights V                                                                                                    |          |                  |
|                                                                                                    | Sort by: | Relevance $\sim$ |
| 1. C LING HAW CHEUN V PUBLIC PROSECUTOR                                                                                                    |          |                  |
| CaseAnalysis       [2015] 5 MLJ 164       Jurisdiction         Criminal Procedure – Appeal – Appeal against conviction and sentence – Accused convicted for charge of trafficking in       Malaysia         Court       Failure to call material witness – Whether adverse inference ought to be invoked – Whether trial judge thoroughly       MYCA         Judgment Date       07 Feb 2015                                                                                                    |          |                  |
| (2015) 5 MLJ 164      _ the prosecution's case on any other essential ingredient of the charge other than the facts presumed by s 37(d) and s 37(da), such as whether the drug was in his custody or control, the weight of the drug, the identity of the drug, or even his own identity. These are facts that are not presumed by the law and therefore the burden of proof is the lighter evidential burden of merely to cast a reasonable doubt in the prosecution's case: Mat v PP . [65] In the instant case it must be remembered that the      View this passage in full document View document                                                                                                    |          |                  |
| 2.  CaseAnalysis [2008] 7 MLJ 331 [2007] MLJU 649 Urisdiction Urisdiction Uri |          |                  |

|                                                                                                    | h d - l l -                                               |
|----------------------------------------------------------------------------------------------------|-----------------------------------------------------------|
| irlminal Law — Common intention — Trafficking — Whether element of acting in concert or pre-planning to act<br>getherproved — Penal Code s 34                                                                       | Malaysia<br>Court<br>MYHC<br>Judgment Date<br>06 Nov 2007 |
| iriminal Law — Dangerous drugs — Trafficking — Whether both accused who were rider and pillion of motorcycle had<br>ossession of subject drugs — Proximity to package containing drugs considered — Whether accused |                                                           |
| (2008) 7 MLJ 331                                                                                                    |                                                           |
| _ Criminal Law – Dangerous drugs – Trafficking – Whether both accused who were rider and pillion of motorcycle had                                                                                                  |                                                           |

possession of subject drugs — Proximity to package containing drugs considered — Whether accused merely possession of drugs - Dangerous Drugs Act 1952 s 39B(1)(a) Evidence - Burden of proof - Prosecution's burden Failure to document seizure of motorcycle and keys before surrendering exhibits to investigating officer - Whether gap in chain of evidence - Whether doubt in .

View this passage in full document View document

18

19

20

MV

#### **GENERAL SEARCH – ADVANCED**

To conduct spectric Reduct other than via keyword e.g. by reference to specific legislative provision.

From the homepage, click on Advanced Search to trigger the drop-down menu and select content

 $\diamond$  Beside reference to legislation, user can also search case by Judges' name, counsel (firm or lawyer's name) & catchword. Note: Advanced search also available for other content type (e.g. Secondary Materials).

#### **Click Search**

Advanced Search  $\sim$ Enter terms, publications, or a citation MY Cases Clear MY Cases Select a different content type ~ International Cases Search within entire document for... Terms Legislation Search for text anywhere within documents. To return exact matches only, use double quotes (\*), Secondary Materials To force Boolean searching, include Boolean connectors (and, or, and not, w/s, etc) in your search. Forms & Precedents Document Segments/Fields Case Name eg. "Public Prosecutor v Ali bin Abu" Citation eg. "(2018) 1 MLJ 100" Judgment Date All available date\$ Judgment 19 Catchwords Search for terms within the Catchwords. Headnote Search for terms within the Headnote Judge eg. "Yusuf Counsel eg. Wong & Co Your Text Here References to Legislation by Title eg. "Contracts Act 1950 ", or "136 " (for Act 136) You can simply imp Search for a legislative instrument referred to by title or Act number and add a unique z References to Legislation by Provision Number eg. "112" (for section 112) Search for a specific provision of the Legislation Title. Enter provision number only. References to Cases eg. "Public Prosecutor v Ali bin Abu", or "(2018) 1 ML Search for cases referred to by case name or citation Jurisdiction Malaysia All | None Malaysia Singapore All | None Singapore Court Please sele sdiction from the list above. 20

18

#### **CASE SEARCH : CASE NAME &**

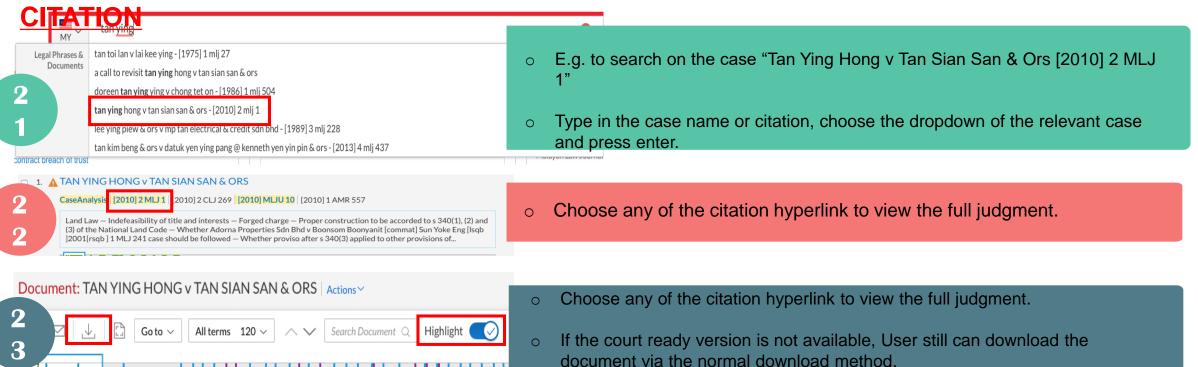

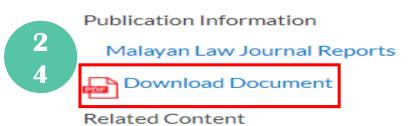

• When PDF "Download Document" is available user can click on the download link on the right-hand side.

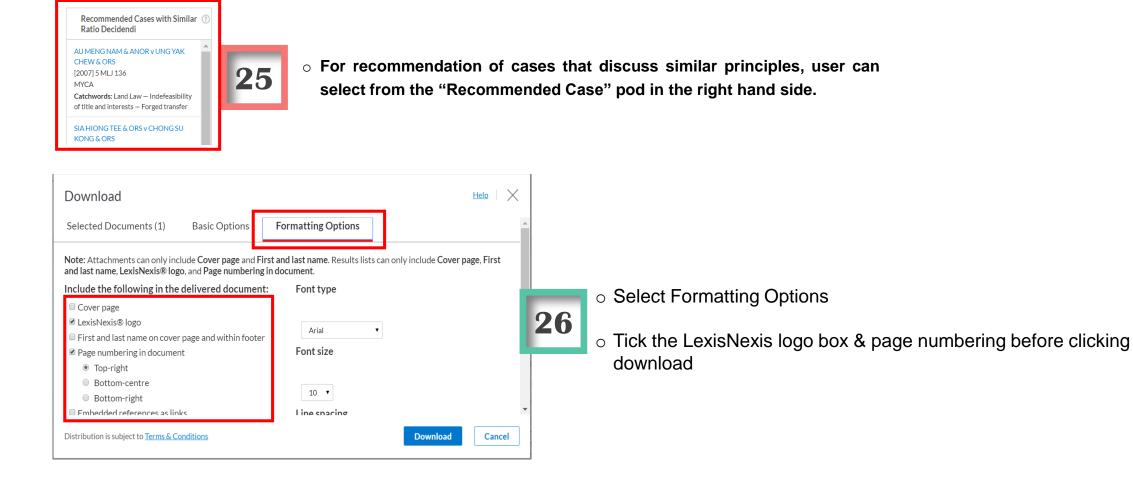

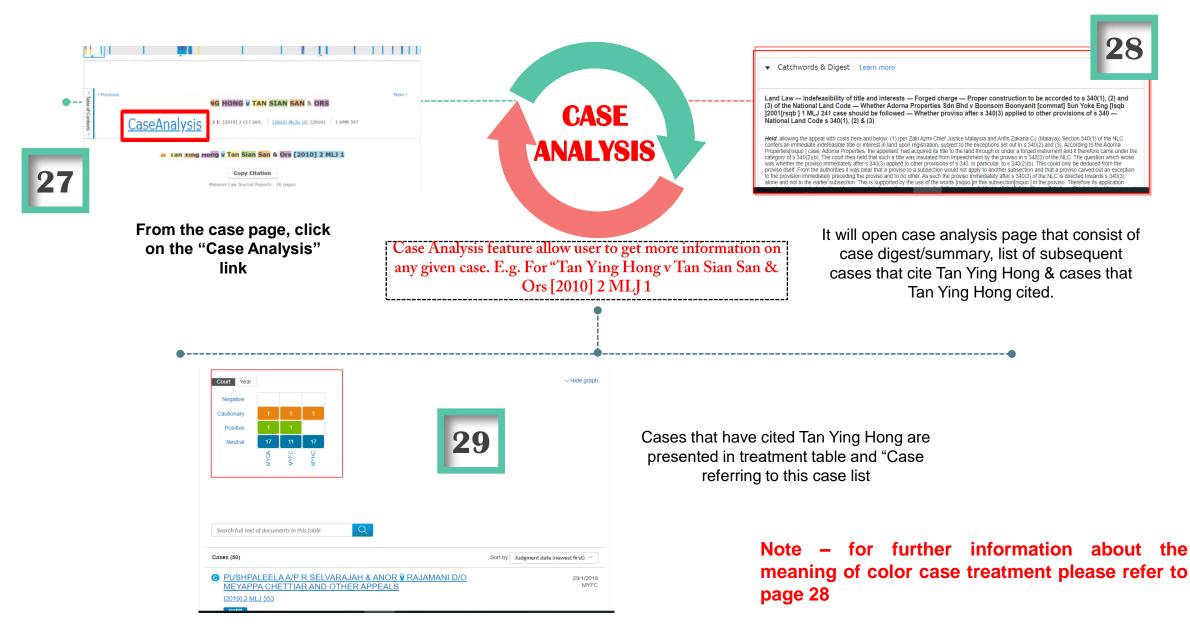

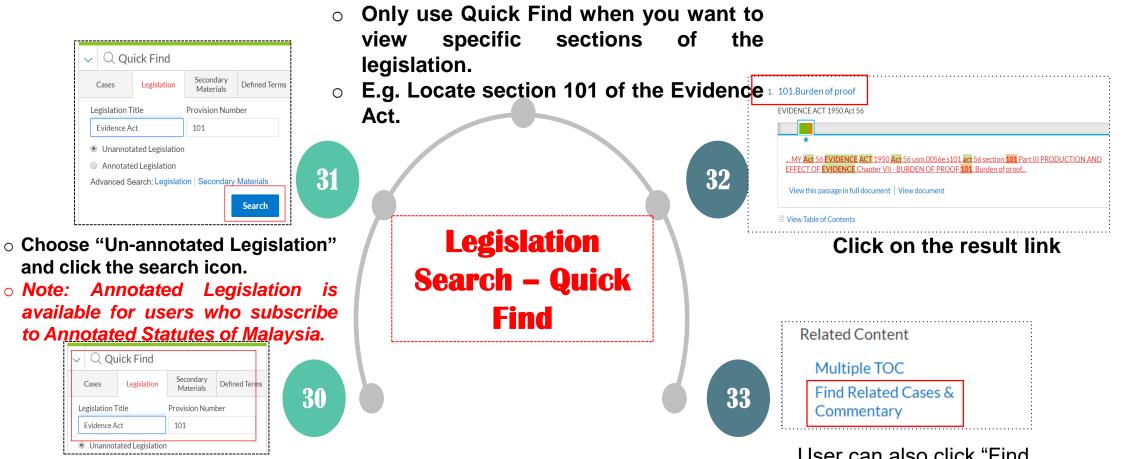

In the Quick Find pod, Click on Legislation and type "Evidence Act" in the legislation title and type Section '101' in the provision number box. User can also click "Find Related Cases & Commentary" on the right-hand side tab.

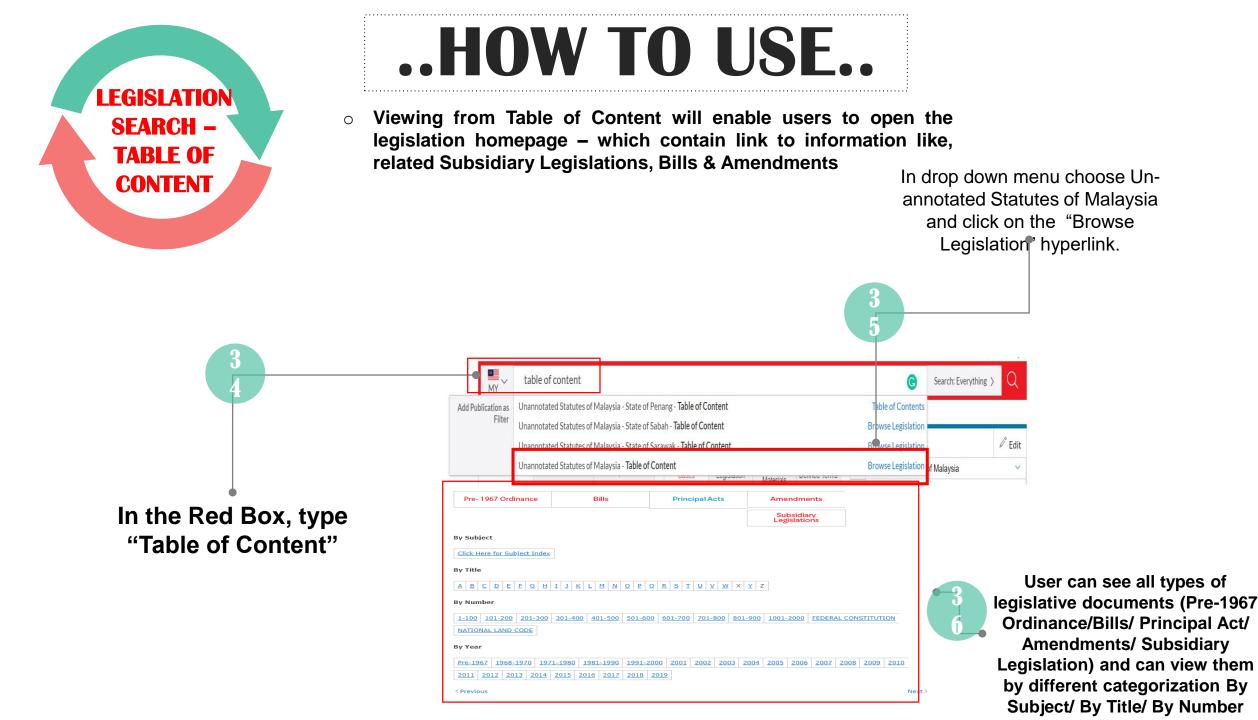

#### Legislation Search – AU \_\_\_\_\_\_\_\_\_\_\_\_\_\_\_

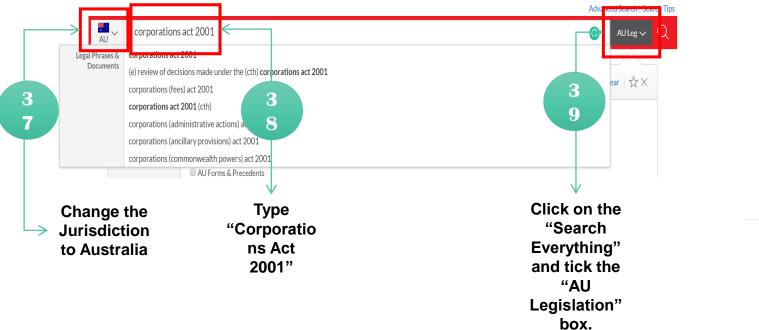

AU Legislation (10,000+) I. CORPORATIONS ACT 2001 CORPORATIONS ACT 2001 ... CTH LawNow Home Page Government Website CORPORATIONS ACT 2001 Act No. 50, 2001 Consolidated as in force on 1 ... **Browse Legislation** 2. CORPORATIONS ACT 2001 CORPORATIONS ACT 2001 CORPORATIONS ACT 2001 ... [110-2845] Contracts by company agents under the (CTH) Corporations Act 2001 ... ... [110-2835] (CTH) Corporations Act 2001 ...  $\mathbf{0}$ Click on the "Search Everything" and tick the

"AU Legislation" box.

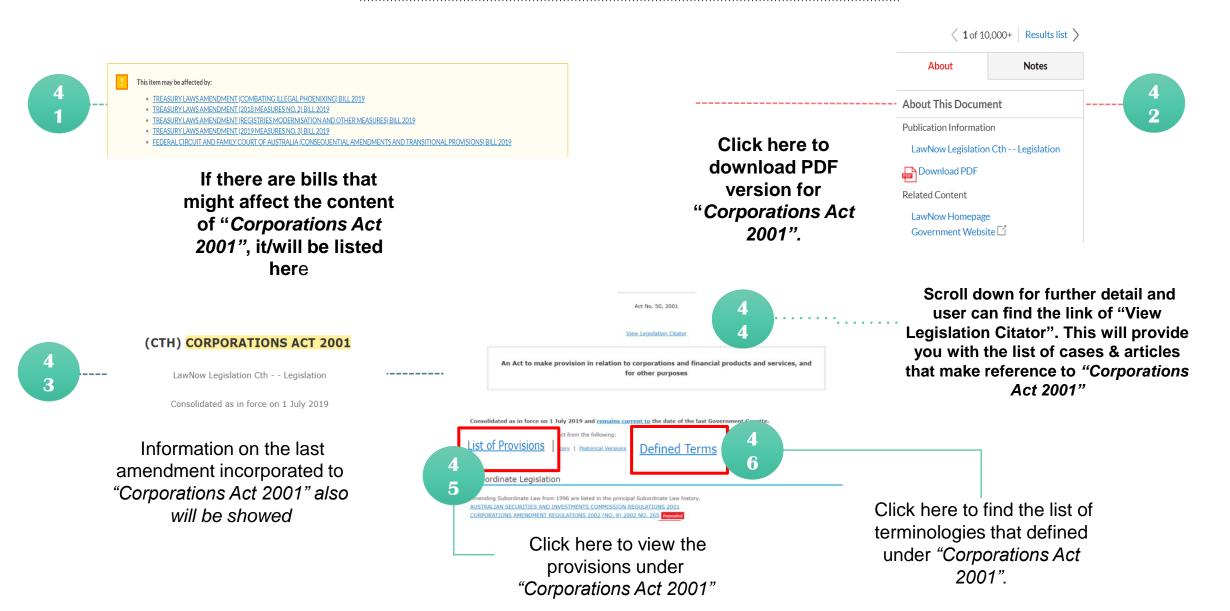

#### **LEGISLATION SEARCH - UK**

| 47 | Change the<br>Jurisdiction to UK                                                                                                    | Lind your sear                                                                                                    |
|----|----------------------------------------------------------------------------------------------------|----------------------------------------------------------------------------------------------------|
| 48 | Type "Companies Act<br>2006"                                                                                                    | Companies Act 2006                                                                                                    |
| 49 | Click on the "Search<br>Everything" and tick the                                                                                                    | <ul> <li>1. Companies Act 2006         <ul> <li> UK_ACTS 2006 46 Title England enactment Companies Act 2006 CA 2006 2006 CHAPTER 46 An Act to reform company law and restate the greater part of the enactments relating to companies; to make other provision relating to companies and other forms of business organisation; to make provision about directors' disqualification, business names, auditors and actuaries; to amend</li> </ul> </li> </ul>                                                                                                    |
| 50 | <ul> <li>It is expected to control to control to contro</li></ul> | <ul> <li>2. Companies Act 2006         <ul> <li> UK_ACTS 2006 46 Title England enactment Companies Act 2006 CA 2006 2006 CHAPTER 46 An Act to reform company law and restate the greater part of the enactments relating to companies; to make other provision relating to companies and other forms of business organisation; to make provision about directors' disqualification, business names, auditors and actuaries; to amend</li> </ul> </li> <li>3. Companies Act 2006         <ul> <li> UK_ACTS 2006 46 Title England enactment Companies Act 2006 CA 2006 2006 CHAPTER 46 An Act to reform company law and restate the greater part of the enactments relating to companies; to make other provision relating to companies and other forms of business organisation; to make</li> </ul> </li> </ul> |

Publication **UK Parliament Acts** 

provision about directors' disgualification, business names, auditors and actuaries; to amend ...

Publication **UK Parliament Acts** 

#### 5 Publication UK Parliament Acts

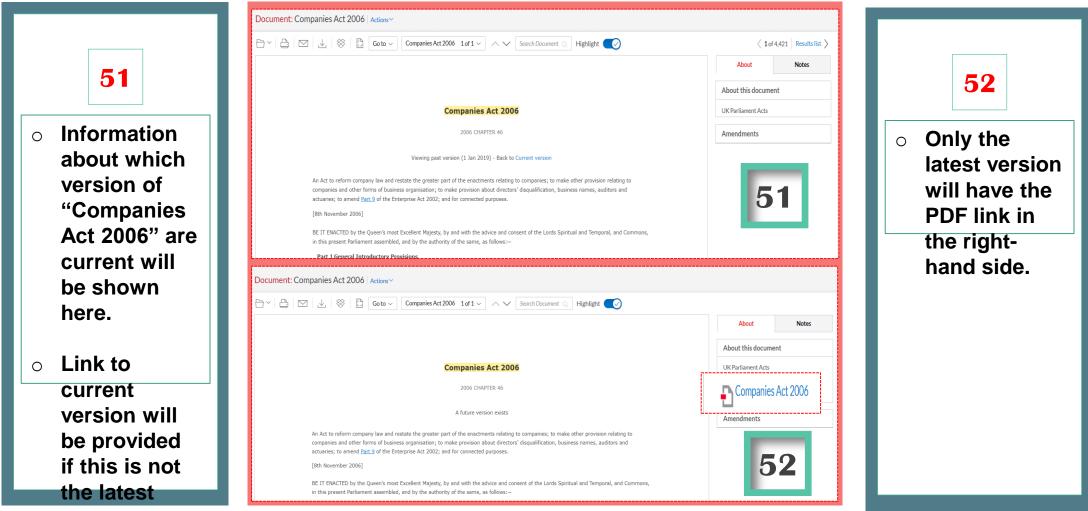

one.

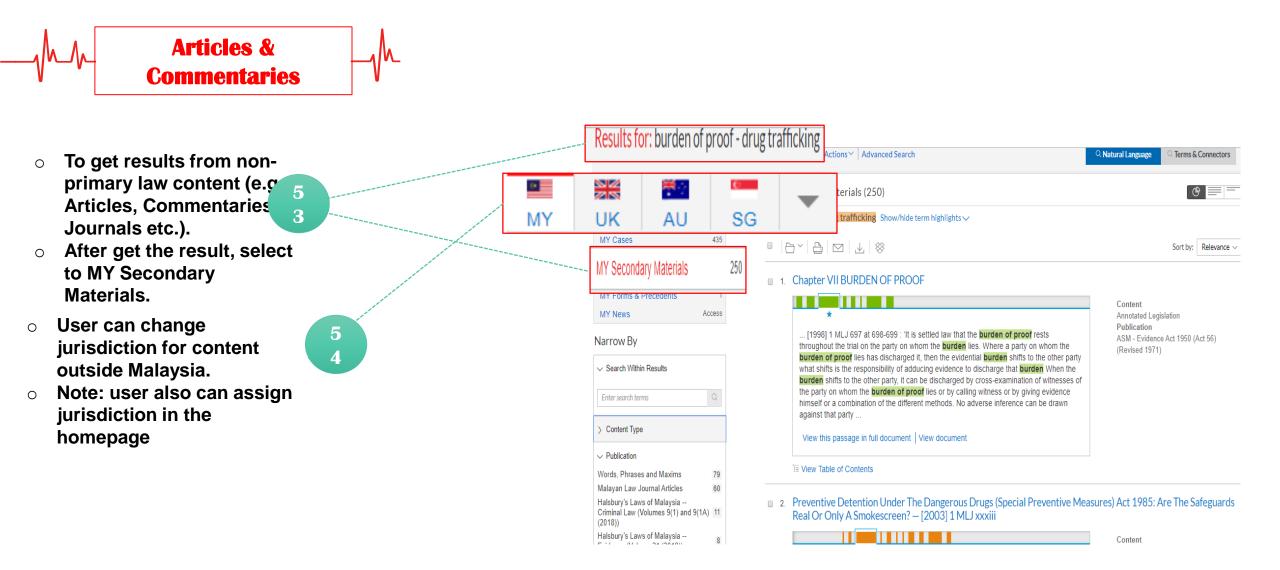

|          | Quick Find             | Secondary Defined Ter             | ms <b>55</b> | In the Quick Find pod, select the defined terms tab.                                                                                    |
|----------|------------------------|-----------------------------------|--------------|----------------------------------------------------------------------------------------------------|
|          | efined Terms<br>minor  | Logislative Definitions           | 56           | Key in the word "Minor" in search box<br>and press enter for dictionary definitions<br>or legislative definitions                       |
| 0        | Dictionary Definitions | Legislative Definitions<br>Search | 57           | Choose "Legislative Definition" for definition<br>derived by statute or "Dictionary Definition"<br>for definition derived by case laws. |
|          | (                      | )                                 |              |                                                                                                    |
| $\frown$ |                        |                                   |              |                                                                                                    |

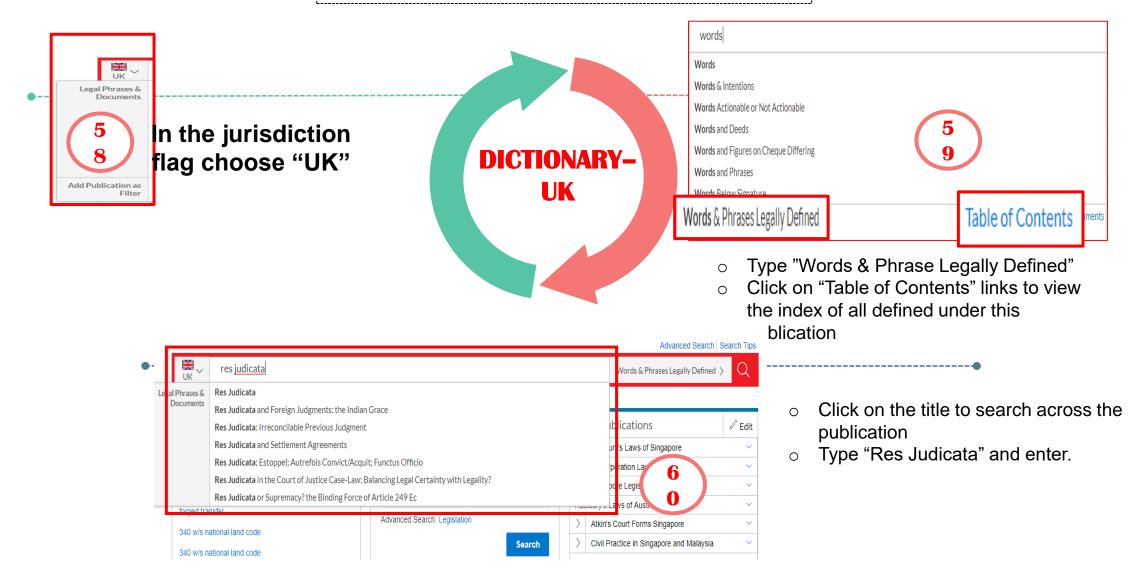

#### **BROWSE SOURCE – MALAYSIA & INTERNATIONAL** \*\*\*Note: Besides searching, user can also browse the CONTENT publication listing in the following ways e.g. to search an available articles under "The Cambridge Law Journal" Lexis Advance<sup>®</sup> S Browse Client: -Non Malaysia Research Click Browse then select Publication. Browse 61 **All Publications** Browse by jurisdiction or content type **UK** Cases Publications Malaysia Legislation cambridge By Content Type Australia Or click "All Publications" to search and browse Secondary Materials **62 Cambridge** Quarterly of Healthcare alphabetically by title. Ethics **UK Forms & Precedents** The Cambridge Law Journal **UK Starting Points** Topics Filter publications by content types, jurisdictions and 💶 India **UK News** subscription. Find what you need quickly by selecting filters, **63** UK Indices and Tables New Zealand e.g., UK, then type "The Cambridge Law Journal" **UK Regulatory** Singapore 💥 United Kingdom Enter a title or partial title. Suggestions are provided as **64** you type. Click the grey magnifying glass to search. United States of America > Non-iurisdictional

**65** 

**66** 

Browse publications alphabetically. Use this bar first to select a letter. Then add content type, jurisdiction and subscription filters.

Click the information icon to display the publication description with details 66 on content, coverage and update schedule.

Click a publication link to browse the table of contents or to add the publication as a pre-search filter

| Lexis Advance <sup>®</sup><br>Malaysia Resea           | arch 🛇 Bro | WSE MY Enter terms, publicat            | ions, or a citation                      | Search: Everything > Q | Client: -None- History | Help More        |
|--------------------------------------------------------|------------|-----------------------------------------|------------------------------------------|------------------------|------------------------|------------------|
| Publications <u>Actions</u>                            |            |                                         |                                          |                        |                        |                  |
| <ul> <li>Find A Publication</li> </ul>                 |            |                                         | AII A B C D E F G F                      | IIJKLMNOPQRST          | U V W X Y Z #          |                  |
| Enter a search term                                    | Q          |                                         |                                          |                        | Add All These as       | Gearch Filters ූ |
| Narrow By                                              |            | Acquisition Finance                     |                                          |                        |                        | ~                |
| United Kingdom                                         | ×          | Table of Contents - Acquisition Finance |                                          |                        |                        |                  |
| In Subscription                                        | ×          |                                         |                                          |                        |                        |                  |
|                                                        | Clear      | Affordable Housing - Modern Guide       |                                          |                        |                        | ~                |
| <ul> <li>Content Type</li> </ul>                       |            | Table of Contents - Affordable H        | ousing - Modern Guide to Construction ar | nd Delivery            |                        |                  |
| UK Cases<br>UK Forms & Precedents                      | 107<br>34  | All England Annual Review               |                                          |                        |                        | ~                |
| UK Indices and Tables                                  | 13         | Table of Contents - All England A       | nnual Review                             |                        |                        |                  |
| UK Legislation<br>UK News<br>~ More<br>Select multiple | 84         | Table of Contents - All Eng             | land Commercial Cases                    |                        |                        | ~                |
|                                                        |            | All England Law Reports                 |                                          |                        |                        |                  |

# *CASE SIGNAL - GUIDES*

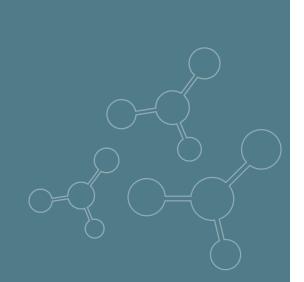

#### « Back | Home | Index | Tutorials | Contact CaseBase Signals Uverviews → Tutorial: CaseBase CaseAnalysis uses signals to indicate what kind of treatment a case has received and whether it can be relied What is the CaseBase Case on as good law. The table below explains the meaning of these signals. Citator? Note: Not every case has a CaseAnalysis Signal. Hage Descriptions What does a CaseAnalysis Summary Explanation Signal Malaysia document contain? Warning - Negative treatment indicated. A negative (red) signal is given to 8 Negative treatment decisions which have been subsequently reversed, disapproved or overruled. HI About... Caution - Questioning or distinguishing treatment indicated. This indicates that the Cautionary Α Using the CaseAnalysis decision has had some doubt cast on it. treatment Malaysia Case Citator Positive Positive treatment indicated. A positive (green) signal is given to decisions which θ treatment have been subsequently affirmed, applied, etc. Neutral or citing treatment indicated. The decision has received neutral or 0 Neutral ambivalent treatment: considered, explained, etc. treatment С Citation This indicates that no treatment has been given--only citation information is information available.

🔎 Search

## **Thank You**

For any enquiry please Whatsapp us at 019-5260964

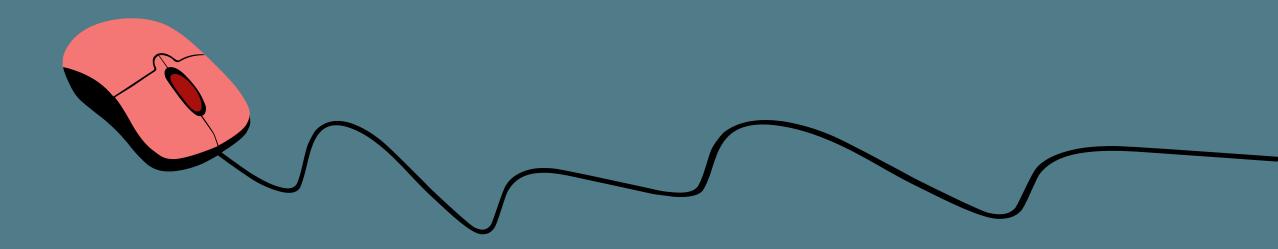